ISSN 2306-1561 **Automation and Control in Technical Systems (ACTS)** 2014, No 4, pp. 24-31. DOI: 10.12731/2306-1561-2014-4-3

# **Technology of Division of a Single Standard Bibliographic Description into Fields of the RUSMARC Format**

## **Malinovsky Mikhail Pavlovich**

Russian Federation, Ph. D., Associate Professor, Department of «Amphibious tractors and machines», Head of the Scientific and Technical Library.

State Technical University – MADI, 125319, Russian Federation, Moscow, Leningradsky prospekt, 64. Tel.: +7 (499) 151-64-12.

[http://www.madi.ru](http://www.madi.ru/)

ntbmadi@gmail.com

**Abstract.** In this article new technology of division of bibliographic description composed in accordance with the System of standards on information, librarianship and publishing into fields of the Russian communication format RUSMARC by means of Microsoft excel is presented. Given technology can be applied for filling a bibliographic database, the informationalbibliographic system «BITUM» in particular.

**Keywords:** bibliographic description; System of standards on information, librarianship and publishing; RUSMARC format; data conversion; Microsoft Excel; «BITUM» informationalbibliographic system.

ISSN 2306-1561 **Автоматизация и управление в технических системах (АУТС)**  $2014. - N<sub>2</sub>4. - C. 24-31.$ DOI: 10.12731/2306-1561-2014-4-3

**УДК 004.057.6:019.912**

## **Технология разделения одиночного стандартного библиографического описания по полям RUSMARC**

### **Малиновский Михаил Павлович**

Российская Федерация, кандидат технических наук, доцент кафедры «Тягачи и амфибийные машины», заведующий отделом автоматизации Научно-технической библиотеки.

ФГБОУ ВПО «Московский автомобильно-дорожный государственный технический университет (МАДИ)», 125319, Российская Федерация, г. Москва, Ленинградский проспект, д.64, Тел.: +7 (499) 151-64-12, [http://www.madi.ru](http://www.madi.ru/)

ntbmadi@gmail.com

**Аннотация.** В статье представлена новая технология разделения библиографического описания, составленного в соответствии с Системой стандартов по информации, библиотечному и издательскому делу (СИБИД), по полям Российского коммуникативного формата RUSMARC средствами Microsoft Excel. Данная технология может применяться при наполнении библиографической базы данных, в частности, информационно-библиографической системы «БИТУМ».

**Ключевые слова:** библиографическое описание; Система стандартов по информации, библиотечному и издательскому делу (СИБИД); формат RUSMARC; конвертирование данных; Microsoft Excel; ИБС «БИТУМ».

#### **1. Введение**

При наполнении библиографической базы данных возникает проблема разделения единого текстового поля, которое содержит библиографическое описание, составленное в соответствии с [1], по полям Российского коммуникативного формата RUSMARC. Ниже представлена новая технология автоматизации данного процесса с помощью функции Microsoft Excel [4 – 7] «Текст по столбцам».

Для реализации данной технологии требуются такие знания в области стандартизации библиотечного дела, как правила применения знаков предписанной пунктуации, предшествующих определенным элементам библиографического описания

[8 – 14]. Кроме того, необходимо использовать элементы описания, имеющие типовое содержание, например, продолжение заглавия «учебник».

При применении функции «Текст по столбцам» в качестве разделителя следует использовать символ, который не может присутствовать в библиографическом описании, например,  $\langle\langle a\rangle\rangle$ ,  $\langle\langle\# \rangle\rangle$  или  $\langle\langle \$\rangle\rangle$ .

#### **2. Разделение монографического библиографического описания**

Схема разделения единого текстового поля, содержащего библиографическое описание монографического уровня (например, книги), представлена на рисунке1. При этом колонки Microsoft Excel должны иметь заголовки в соответствии с таблицей 1.

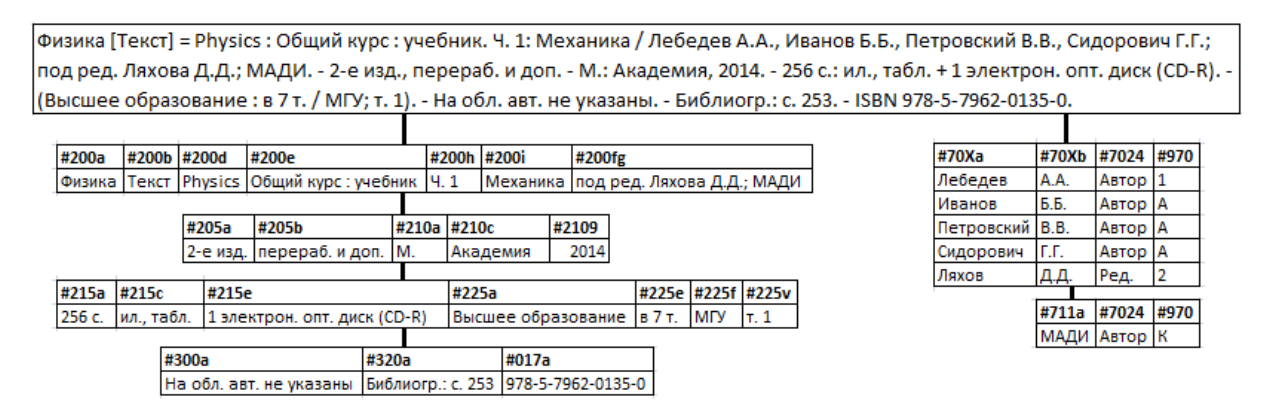

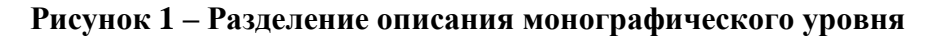

Алгоритм содержит следующие шаги:

1. Замена знаков предписанной пунктуации «. - », « : », « / », « = », « + » на символ «@», однако необходимо вручную исключить замену между двумя продолжениями заглавия:

Физика [Текст]@Physics@Общий курс : учебник. Ч. 1: Механика@Лебедев А.А., Иванов Б.Б., Петровский В.В., Сидорович Г.Г.; под ред. Ляхова Д.Д.; МАДИ@2-е изд., перераб. и доп $@M$ .: Академия, 2014 $@256$  с.: ил., табл. $@1$  электрон. опт. диск (CD- $R)$  ( $\partial$ ) (Высшее образование ( $\partial$ )в 7 т. ( $\partial$ ) МГУ; т. 1) ( $\partial$ ) На обл. авт. не указаны ( $\partial$ ) Библиогр.: с. 253@ISBN 978-5-7962-0135-0.

2. Типовые замены « [Текст]» на « $@$ Текст», «. Ч. 1: » на « $@$ Ч. 1 $@$ », «; под ред.» на « $@$ под ред.», «М.: » на «М. $@$ », «, 2014» на « $@$ 2014», «с.: » на «с. $@$ », « $@$ (» на « $@$ », «; т. 1)» на « $@r. 1$ »:

Физика@Текст@Physics@Общий курс@учебник@Ч. 1@Механика@Лебедев А.А., Иванов Б.Б., Петровский В.В., Сидорович Г.Г.@под ред. Ляхова Д.Д.; МАДИ@2-е изд., перераб. и доп. @М. @Академия @2014 @256 с. @ил., табл. @1 электрон. опт. диск  $(CD-R)$   $@$ Высшее образование  $@$ в 7 т.  $@$  МГУ $@$ т. 1 $@$  На обл. авт. не указаны  $@$  Библиогр.: с. 253@ISBN 978-5-7962-0135-0.

3. Применение функции «Текст по столбцам» с разделителем «@».

4. Колонки, содержащие сведения об авторах («Лебедев А.А., Иванов Б.Б., Петровский В.В., Сидорович Г.Г.») и сведения о вторичной и коллективной интеллектуальной ответственности («под ред. Ляхова Д.Д.; МАДИ»), следует вручную разнести по полям группы #7ХХ формата RUSMARC. Для каждого имени выбирается из справочника значений роль (1 – Первичная, А – Альтернативная, 2 – Вторичная, К – Коллективная) и функция (Автор, Редактор, Составитель и т.п.).

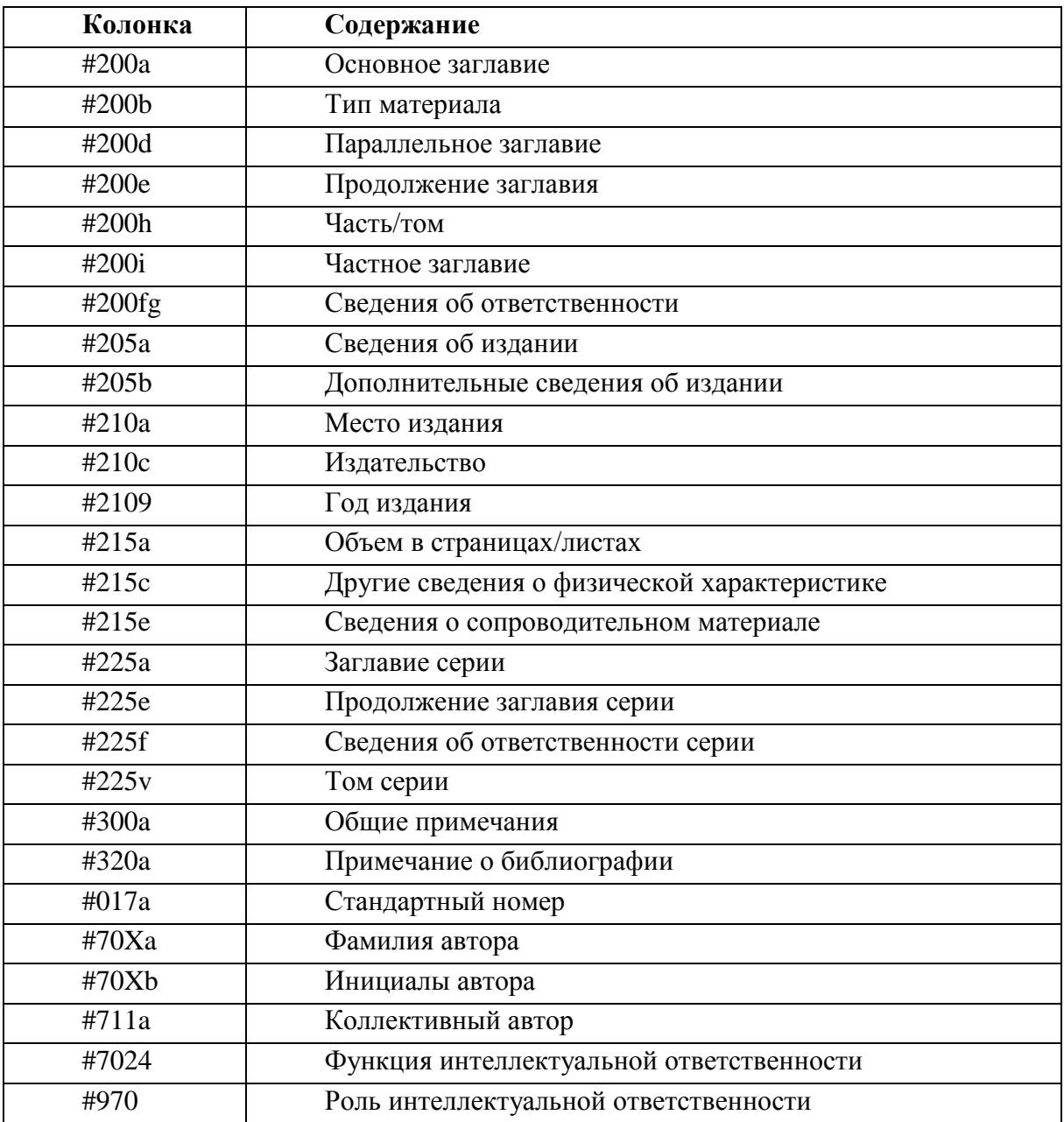

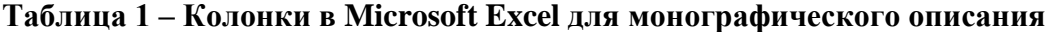

#### **3. Разделение аналитического библиографического описания**

Схема разделения единого текстового поля, содержащего библиографическое описание аналитического уровня (например, статьи из журнала), представлена на

рисунке 2. При этом колонки Microsoft Excel должны иметь заголовки в соответствии с таблицей 2.

Малевич М.М., Николаев Н.Н. Адаптационная модель логической структуры базы данных [Электронный ресурс] // Автомобиль. Дорога. Инфраструктура : электронный журнал / МАДИ. - Текст. дан. (1 файл: 498522 байт). - М., 2014. - Вып. 1: Автоматизированные системы. - С. 23-25. - Библиогр.: 5 назв. - Систем. требования: Adobe Reader. - Доступ из сети Интернет. -Дата обновления: 14.05.2014. - URL: http://adi.madi.ru/index.php (дата обращения: 6.12.2014).

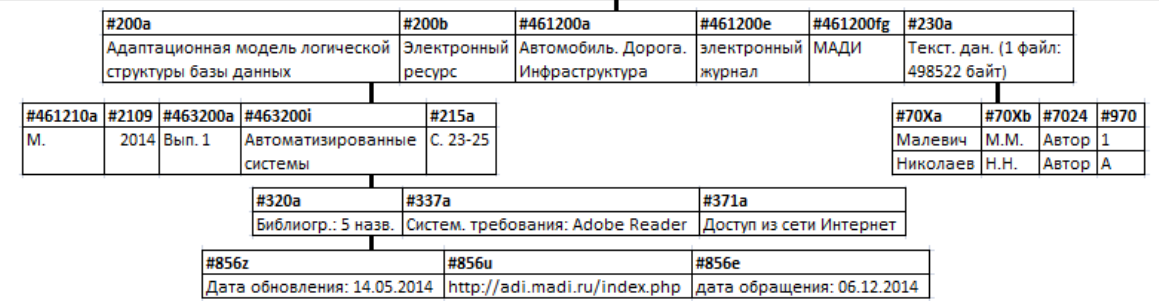

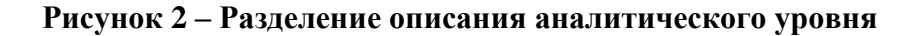

**Таблица 2 – Колонки в Microsoft Excel для аналитического описания** 

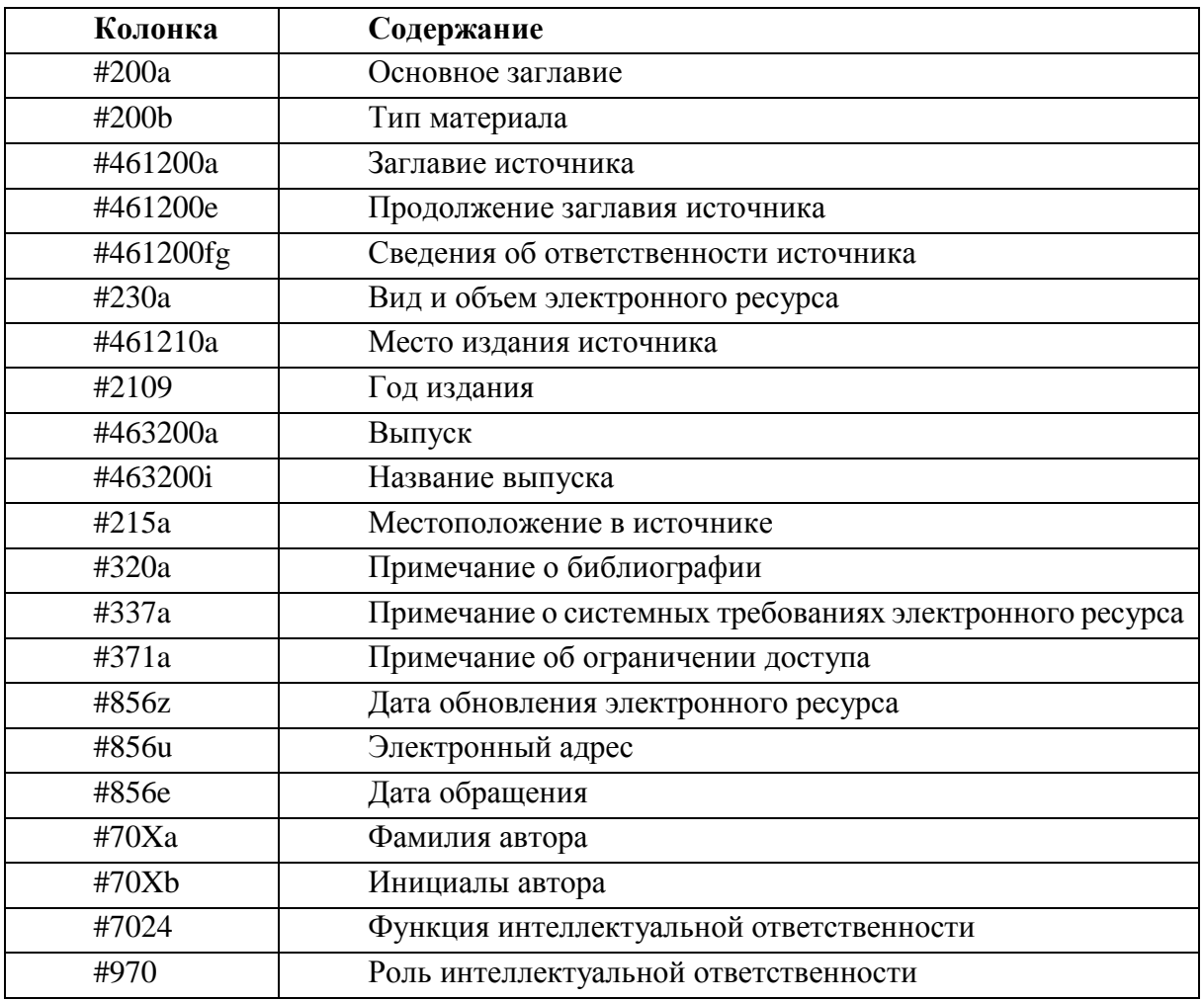

Алгоритм содержит следующие шаги:

1. Замена знаков предписанной пунктуации « // », « : », «. - », « / » на символ «@»:

Малевич М.М., Николаев Н.Н. Адаптационная модель логической структуры базы данных [Электронный ресурс]@Автомобиль. Дорога. Инфраструктура@электронный журнал@МАДИ@Текст. дан. (1 файл: 498522 байт)@М., 2014@Вып. 1: Автоматизированные системы@С. 23-25@Библиогр.: 5 назв@Систем. требования: Adobe Reader@Доступ из сети Интернет@Дата обновления: 14.05.2014@URL: http://adi.madi.ru/index.php (дата обращения: 6.12.2014).

2. Типовые замены « [Электронный ресурс]» на «@Электронный ресурс», «М., 2014» на «М.@2014», «Вып. 1:» на «Вып. 1@», « (дата» на «@дата», «2014).» на «2014»:

Малевич М.М., Николаев Н.Н. Адаптационная модель логической структуры базы данных $@$ Электронный ресурс $@A$ втомобиль. Дорога. Инфраструктура $@$ электронный журнал@МАДИ@Текст. дан. (1 файл: 498522 байт)@М., 2014@Вып.  $1$ @Автоматизированные системы@С. 23-25@Библиогр.: 5 назв@Систем. требования: Adobe Reader@Доступ из сети Интернет@Дата обновления: 14.05.2014@URL: http://adi.madi.ru/index.php@дата обращения: 6.12.2014

3. Применение функции «Текст по столбцам» с разделителем «@».

4. Заголовок записи, содержащий сведения об авторах («Малевич М.М., Николаев Н.Н.»), следует вручную отделить и разнести по полям группы #70Х формата RUSMARC. Для каждого имени выбирается из справочника значений роль (1 – Первичная, А – Альтернативная) и функция (Автор).

## **4. Разделение библиографического описания специфических материалов**

Схема разделения единого текстового поля, содержащего библиографическое описание специфического материала (например, патента или стандарта), представлена на рисунке 3. При этом колонки Microsoft Excel должны иметь заголовки в соответствии с таблицей 3.

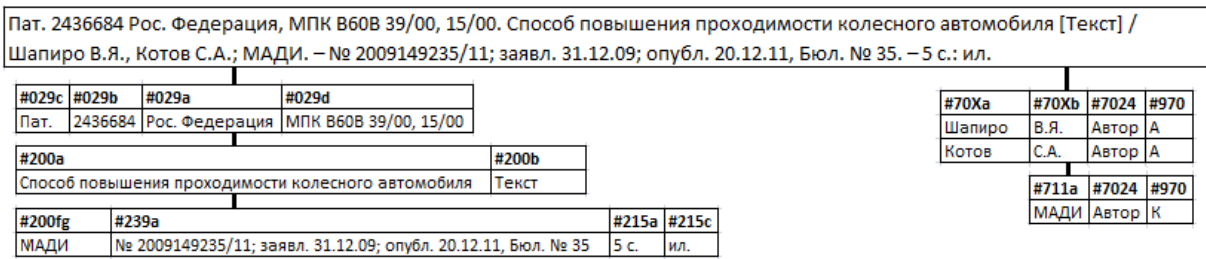

#### **Рисунок 3 – Разделение описания специфического материала**

Алгоритм содержит следующие шаги:

1. Замена знаков предписанной пунктуации «. - », « / » на символ «@»:

Пат. 2436684 Рос. Федерация, МПК B60В 39/00, 15/00. Способ повышения проходимости колесного автомобиля [Текст]@Шапиро В.Я., Котов С.А.; МАДИ@№ 2009149235/11; заявл. 31.12.09; опубл. 20.12.11, Бюл. № 35@5 с.: ил.

2. Добавить вручную символ «@» в конце библиографического заголовка:

Пат. 2436684 Рос. Федерация, МПК B60В 39/00, 15/00@Способ повышения проходимости колесного автомобиля [Текст]@Шапиро В.Я., Котов С.А.; МАДИ@№ 2009149235/11; заявл. 31.12.09; опубл. 20.12.11, Бюл. № 35@5 с.: ил.

3. Типовые замены «Пат. » на «Пат.@», « Рос. Федерация, МПК» на «@Рос. Федерация@МПК», « [Текст]» на «@Текст», «; МАДИ» на «@МАДИ», «с.: » на «с.@»:

Пат.@2436684@Рос. Федерация@МПК B60В 39/00, 15/00@Способ повышения проходимости колесного автомобиля@Текст@Шапиро В.Я., Котов С.А. @МАДИ@№ 2009149235/11; заявл. 31.12.09; опубл. 20.12.11, Бюл. № 35@5 с.@ил.

4. Применение функции «Текст по столбцам» с разделителем «@».

5. Колонки, содержащие сведения об авторах («Шапиро В.Я., Котов С.А.») и сведения о коллективной интеллектуальной ответственности («МАДИ»), следует вручную разнести по полям группы #7ХХ формата RUSMARC. Для каждого имени выбирается из справочника значений роль (А – Альтернативная, К – Коллективная) и функция (Автор).

| Колонка           | Содержание                                  |
|-------------------|---------------------------------------------|
| #029 $c$          | Индекс патента/стандарта                    |
| #029b             | Номер патента/стандарта                     |
| #029a             | Страна                                      |
| #029d             | Патентная классификация                     |
| #200a             | Основное заглавие                           |
| #200 <sub>b</sub> | Тип материала                               |
| #200fg            | Сведения об ответственности                 |
| #239a             | Специфические сведения о патенте/стандарте  |
| #215a             | Объем в страницах/листах                    |
| #215c             | Другие сведения о физической характеристике |
| #70Xa             | Фамилия автора                              |
| #70Xb             | Инициалы автора                             |
| #711a             | Коллективный автор                          |
| #7024             | Функция интеллектуальной ответственности    |
| #970              | Роль интеллектуальной ответственности       |

**Таблица 3 – Колонки в Microsoft Excel для специфического материала** 

## **5. Заключение**

Описанная в статье технология разработана и успешно применена при конвертировании данных в инновационную информационно-библиографическую систему «БИТУМ», применяемую в Научно-технической библиотеке МАДИ с сентября 2014 года, из прежней базы данных «Труды ученых МАДИ». Данная технология может также применяться при ретроспективной конверсии карточных каталогов  $[2-3]$ .

#### **Список информационных источников**

- [1] ГОСТ 7.1-2003. Библиографическая запись. Библиографическое описание: Общие требования и правила составления. – М.: ИПК Издательство стандартов, 2004. – III, 166 с. – (СИБИД).
- [2] Кисловская, Г.А. Ретроспективная конверсия карточных каталогов: обоснование методики и технологии: дисс. канд. пед. наук: 05.25.03 / Г.А. Кисловская; МГУКИ. – М., 2003. – 156 л.
- [3] Лаврёнова, О.А. Ретроспективная конверсия каталогов. Организация и технология / О.А. Лаврёнова // Электронные библиотеки: Российский научный электронный журнал. – 2001. – Т. 4, вып. 4. – Дата обновления: 09.12.2003. – URL: http://www.elbib.ru/index.phtml?page=elbib/rus/journal/2001/part4/lavrionova (дата обращения: 15.12.2014). – ISSN 1562-5419.
- [4] Остроух А.В. Информационные технологии в научной и производственной деятельности / [ред. А.В. Остроух] - М: ООО "Техполиграфцентр", 2011. - 240 с. -ISBN 978-5-94385-056-1.
- [5] Остроух А.В. Ввод и обработка цифровой информации: учебник для нач. проф. образования / А.В. Остроух. – М.: Издательский центр «Академия», 2012. – 288 с. – ISBN 978-5-7695-9457-1.
- [6] Остроух А.В. Системы искусственного интеллекта в промышленности, робототехнике и транспортном комплексе: монография / А.В. Остроух – Красноярск: Научно-инновационный центр, 2013. – 326 с. - ISBN 978-5-906314-10- 9.
- [7] Остроух А.В. Основы информационных технологий: учебник для сред. проф. образования / А.В. Остроух. – М.: Издательский центр «Академия», 2014. – 208 с. – ISBN 978-5-4468-0588-4.
- [8] Суркова Н.Е. Методы проектирования информационных систем / Н.Е. Суркова, А.В. Остроух – М.: РосНОУ, 2004. – 144 с. – ISBN 5-89789-021-8.
- [9] Суркова Н.Е. Методология структурного проектирования информационных систем: монография / Н.Е. Суркова, А.В. Остроух. – Красноярск: Научноинновационный центр, 2014. – 190 с. – ISBN 978-5-906314-16-1.
- [10] Помазанов А.В., Остроух А.В. Создание и тестирование распределённой системы работы с удалёнными узлами // Автоматизация и современные технологии. – 2014.  $-$  No.7. – C. 17-23.
- [11] Краснянский М.Н., Карпушкин С.В., Обухов А.Д., Молоткова Н.В., Галыгина И.В., Остроух А.В. Структура системы электронного документооборота для управления научно-образовательной деятельностью высшего учебного заведения // Промышленные АСУ и контроллеры. – 2014. – №8. – С. 23-31.
- [12] A.V. Ostroukh, M.N. Krasnyanskiy, S.V. Karpushkin, A.D. Obukhov. Development of Automated Control System for University Research Projects // Middle East Journal of Scientific Research. 2014. Vol. 20 (12). pp. 1780-1784. DOI: 10.5829/idosi.mejsr.2014.20.12.21091.
- [13] Krasnyanskiy M.N., Karpushkin S.V., Obukhov A.D., Ostroukh A.V. Automated control system for university research projects // International Journal of Advanced Studies (iJAS). 2014. Vol. 4, Issue 1, pp. 22-26. DOI: 10.12731/2227-930X-2014-1-4.
- [14] M.N. Krasnyanskiy, A.V. Ostroukh, S.V. Karpushkin, A.D. Obukhov, N.V. Molotkova and I. V. Galygina. Electronic Document Management Systems Structure for University Research and Education // Journal of Engineering and Applied Sciences. 2014. Vol 9. Issue 5. pp. 182-189. DOI: 10.3923/jeasci.2014.182.189.